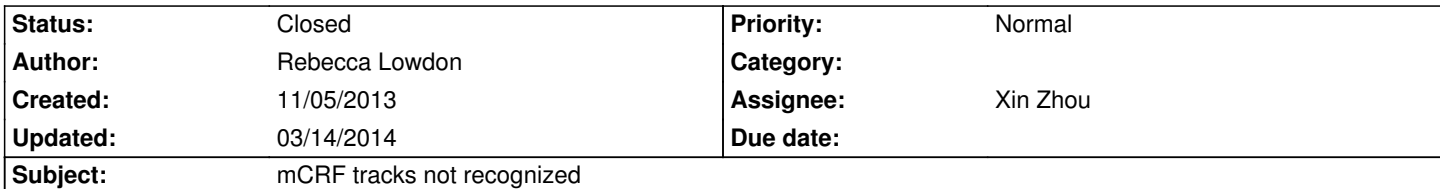

# **Description**

*When I load my dataHub, some of the mCRF tracks are not recognized by the browser. They are set to mode:"full" to appear when loading, but they do not appear. They are also not found in the facet browser.*

*DataHub: http://cgs.wustl.edu/~rlowdon/skinProjHub.json*

*The 3 skin cell type mCRF tracks load fine. It is the two breast cell type mCRF (at the bottom of the file) that are not loading.*

*Thanks!*

## **History**

# **#1 - 11/05/2013 11:53 am - Xin Zhou**

*- File 59.png added*

*- Status changed from New to Resolved*

*Thanks for the report, following issues have been fixed.*

- *numerical hub tracks (bigwig or bedgraph) will be shown by default if their mode is labeled as "full" (legitimate mode is "show").*
- *browser is made more tolerant for datahub track mode assignment (you can assign "show" for a bed track and it will be automatically turned to*
- *"full" mode)*
	- *updated facet cell prints track number as "red/green" (but not "green/red")*

*Two tracks are found to have invalid file URL and warning msg is given but is hard to see (need to drag down the message box to see, in screenshot). I will try to make the warning more evident.*

## **#2 - 11/05/2013 01:26 pm - Xin Zhou**

*Did a quick fix and added the error-reporting function, see this:*

*http://epgg-test.wustl.edu/browser/?genome=hg19&datahub\_jsonfile=http://vizhub.wustl.edu/hubSample/hg19/hub.error* 

### **[#3 - 03/14/2014 12:05 am - Daofeng Li](http://epgg-test.wustl.edu/browser/?genome=hg19&datahub_jsonfile=http://vizhub.wustl.edu/hubSample/hg19/hub.error)**

*- Status changed from Resolved to Closed*

### **Files**

*59.png 221.5 kB 11/05/2013 Xin Zhou*